l

## **MOTIVATION**

Developing multi-physics, coupled applications using one parallel language can be challenging:

System-driven**Charm++** where a runtime drives the execution based on the availability of data.

- a) For optimal performance, different modules may require features provided by distinct parallel programming languages.
- b) A good match between module requirements and language features may increase programmer's productivity if the module is implemented in the given language.
- c) Various modules may require existing software implemented in other different languages.

- Given the difference in control flow between Charm++ and MPI, how is control transferred and managed between them?
- How are resources (such as cores and network) and data shared between the two programming languages?
- How easy-to-use and scalable is the interoperation methodology for production applications?

charm\_module1(data) {

charm\_module2(data) {

## **INTEROPERATION**

- Coordinated use of multiple parallel programming languages in an application, termed interoperation, is a realistic solution to challenges described above.
- We explore interoperation between these two languages: User-driven MPI where the programmer explicitly defines the control flow.
- Expose Charm++ scheduler to the programmer: new API to activate and deactivate the scheduler.
- Explicit control transfer by the programmer: begin in MPI, switch to Charm++ by invoking its scheduler, switch back to MPI by stopping the scheduler, and so on.
- Switching control infrequently is advisable for ease of programming and good performance.

## **CHALLENGES**

int main(int argc, char \*\*argv) {

// Initialization

}

// do work

}

mpi module1(data)

 $\frac{1}{\text{mpi}\_\text{module1(data)}}$ 

// do work

}

// do work

mpi\_module2(data);

**1**

---<del>------</del>

charm\_module1(data)

Activate

**Exposed** 

**Scheduler** 

**Deactivate** 

**Scheduler** 

**2 3 1 1 1 1 3** 

# **CONTROL FLOW**

# **DATA SHARING**

- ✓ Method 1: A generic *data transfer repository* to which each language module deposits (or queries) the data. Under the hood, communication performed by the repository.
- ✓ Method 2: *Pointer-based* data sharing via reserved memory within nodes assisted by explicit communication by programmer code.

# **RESOURCE SHARING**

- ✓ Automatic shared use of low-level network resources via distinct communication domains, e.g. create clients using PAMI\_Client\_create on Blue Gene/Q.
- ✓ Three schemes available for sharing cores: 1. *Time Division*: execute either Charm++ or MPI on all cores at a given time during execution. 2. *Space Division*: statically divide cores into subsets that execute either Charm++ or MPI. 3. *Hybrid Division*: divide cores into subsets that alternate between MPI and Charm++ together.
- ✓ API for division of cores based on MPI communicators.

#### Interoperating MPI and Charm++ for Productivity and Performance Charm++ (a C/C++ function); to transfer control to Charm++ modules, call interface function provided by the Charm++ modules. ckExit(); }

*Nikhil Jain1, Abhinav Bhatele2, Jae-Seung Yeom2, Mark F. Adams3, Francesco Miniati4, Chao Mei5, and Laxmikant Kale1*  $^1$ University of Illinois at Urbana-Champaign,  $^2$ Lawrence Livermore National Laboratory,  $^3$ Lawrence Berkeley National Laboratory,  $^4$ ETH Zurich,  $^5$ Google Inc. MPI — this interface function showledge function showledge start up messages showledge start up messages start up messages  $\omega$ to the module and activate  $\sim$  RTS; to transfer control  $\sim$  RTS; to transfer control  $\sim$ han Mpi and Avenue  $\bigcup$  is  $\bigcup$ The code snippet below shows an  $\mathcal{L}_{\mathcal{A}}$  program with all the code snippet below shows an  $\mathcal{L}_{\mathcal{A}}$  $\Gamma_{\alpha}$  represented to intervent of  $\Gamma_{\alpha}$  $V$  INUUSUAL, EXECUTIVITY, first. After that, the processes are divided into two sets by *A. Resource Sharing*

#### **Introduction Framework Examples and Results** tem and the state resources can be a individual modules either explicitly by the programmer, or

Centre and right figures: all changes required for calling HistSorting library in Charm++ from a production MPI code.s inter operate with  $Charm++$  lines in as time division. As dependent in  $\mathcal{A}$ , the execution of  $\mathcal{A}$  $\mathbf{F}$  and  $\mathbf{F}$  at  $\mathbf{F}$  at the interface functions required to the interface function for  $\mathbf{F}$  and  $\mathbf{F}$ Left figure: basic MPI example to interoperate with Charm++; lines in red are the only additional code required. EpiSimdemics is an agent-based simulator used to study

}

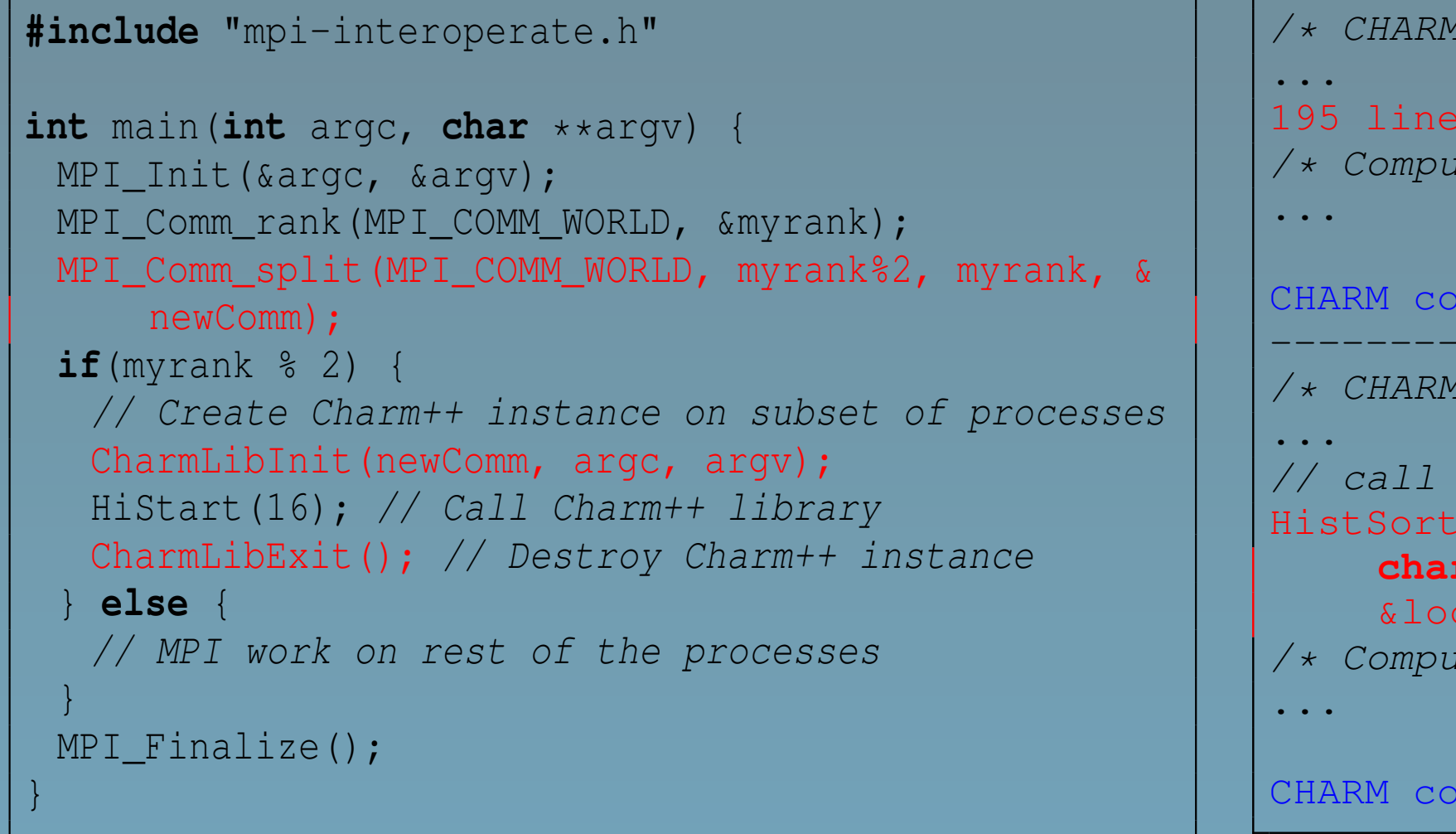

initialize  $C$  instance  $\mathcal{L}$  instance  $\mathcal{L}$  instance (s), destroy  $\mathcal{L}$  instance (s), destroy  $\mathcal{L}$ 

# I eft figure basic MPI example  $\epsilon$  special  $\epsilon$  special construction of  $\epsilon$  object  $\epsilon$

 $\overline{C}$ Charm++-based NAMD  $\sim$  EET  $\sim$  2.1 GB, and 28 GB,  $\sim$  1.1 GB, 1.1 GB, 1.1 GB, 1.1 GB, 1.1 GB, 1.1 GB, 1.1 GB, 1.1 GB, 1.1 GB, 1.1 GB, 1.1 GB, 1.1 GB, 1.1 GB, 1.1 GB, 1.1 GB, 1.1 GB, 1.1 GB, 1.1 GB, 1.1 GB, 1.1 GB, 1.1 GB, 1.1 GB, 1.1 GB, with *space-division*: similar the time of every health state transition for the people of the people. The people  $\mathcal{A}$ dendogramment file reformance obtained transmission event. For our simulation setup, the former is 7.7 without the need to addition to the one recording to the one recording to the summary of global simulation  $\mathcal{L}$ states the state of understand the simulation results to understand the simulation results of the simulation  $\operatorname{FFT}$ Golds input files, the use of sequences of sequences of sequences of sequences of sequences of sequences of sequences of sequences of sequences of sequences of sequences of sequences of sequences of sequences of sequences using MPI-based FFTW library in Charm++.

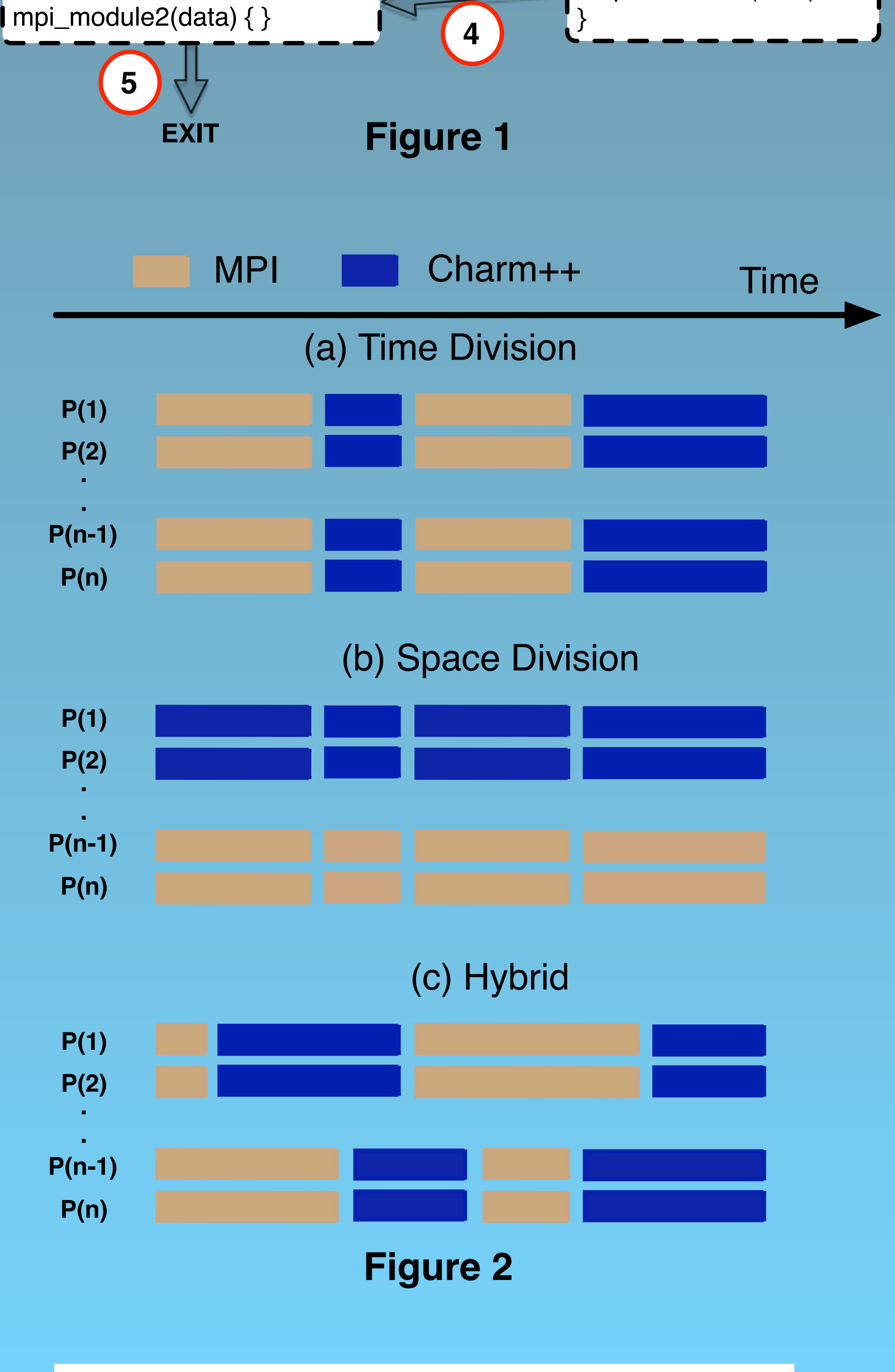

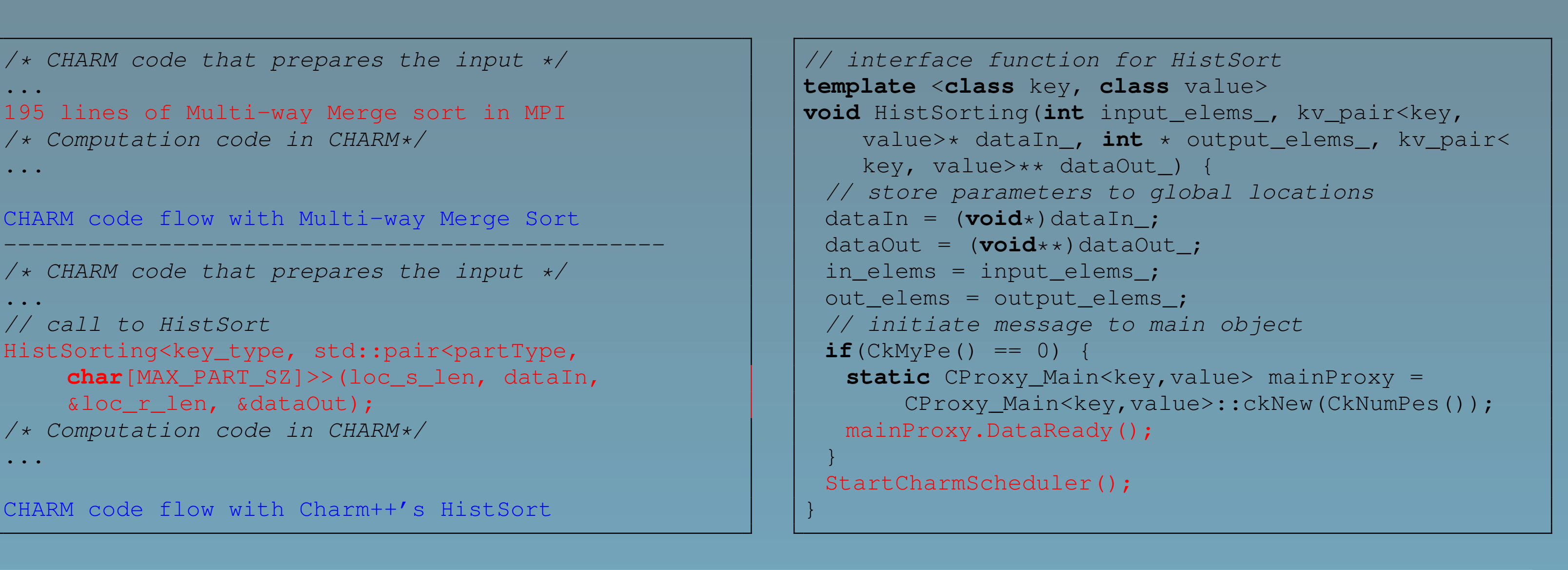

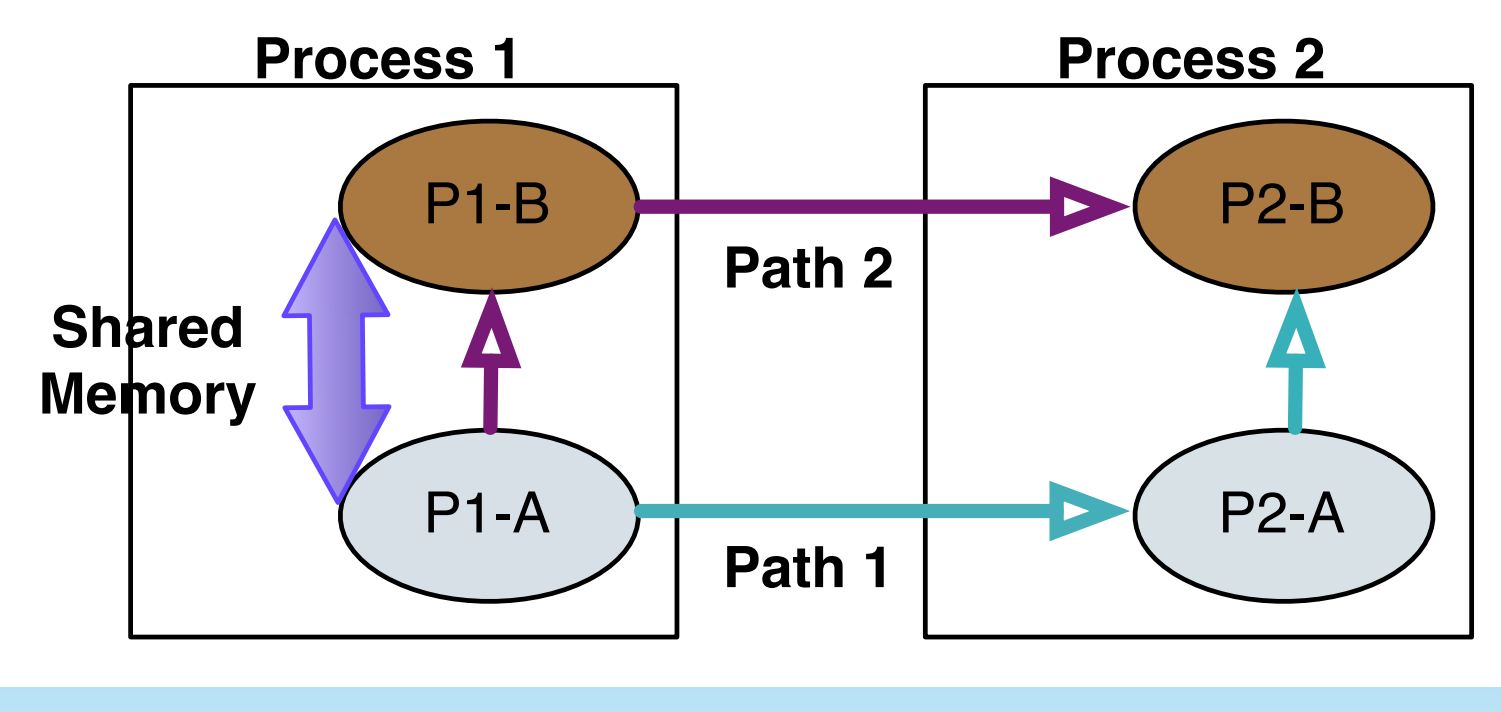

**Figure 3**

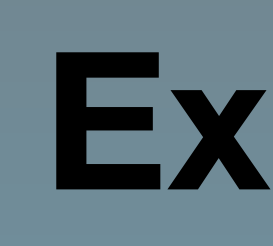

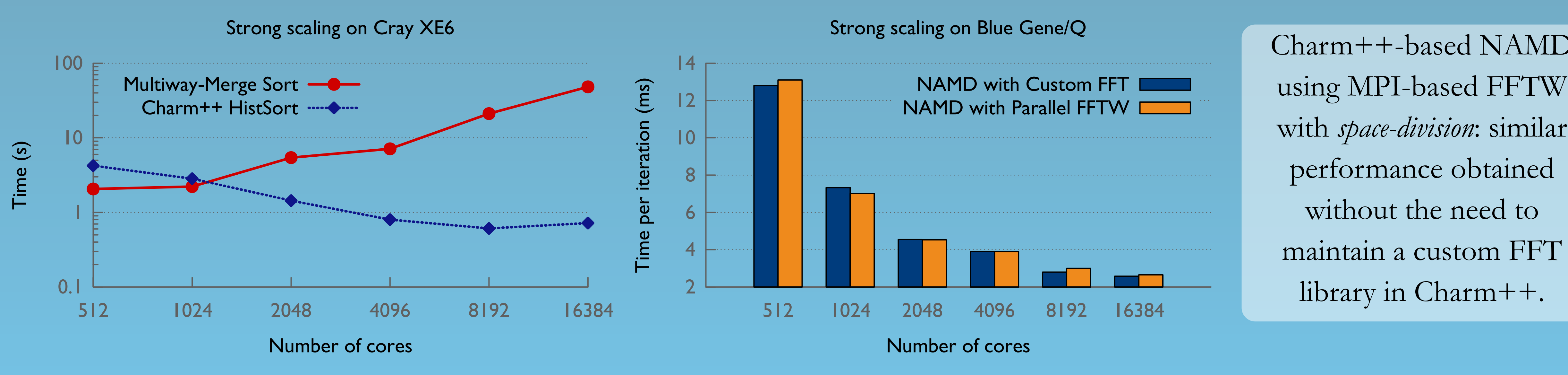

 $M_{\text{NLO}}$  merge  $\sim$  merger  $M_{\text{NLO}}$  shows the global sorting time global sorting time global sorting time global sorting time global sorting time global sorting time global sorting time global sorting time global sort MPI-based Chombo using Charm++-based HistSorting with *time*by the data attached to each key) executed on  $\mathbf{f}$  at tached to each key) executed on Hopper, a Cray executive *division*: the performance of global sorting, which is the scaling  $\mathbf{b}$   $\mathbf{b}$   $\mathbf{a}$  for  $\mathbf{c}$  for large code ( $\mathbf{a}$ bottleneck, is improved by 48x with minimal changes to the code (as merge Sort gets worse, Hist $\mathcal{N}$  and  $\mathcal{N}$  are performance inproves sig-sorting sig-sorting sig-sorting sig-sorting sig-sorting sig-sorting sig-sorting sig-sorting sig-sorting sig-sorting sig-sorting sig-sorting sig shown in the figures at the top)

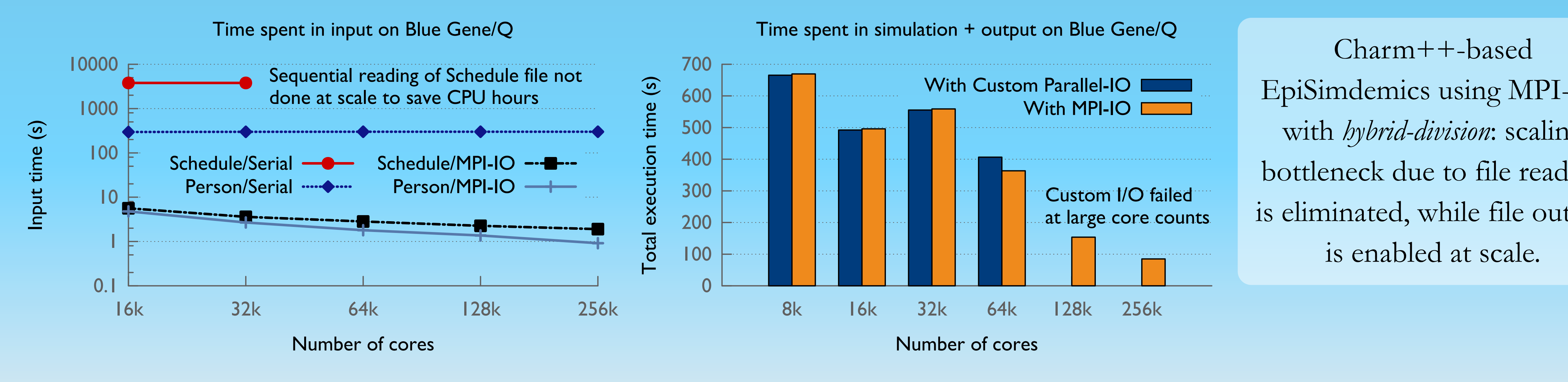

modules requires  $\mathcal I$  as a periodic coordination of certain aspects that  $\mathcal I$ are the language implementations. We have include  $\boldsymbol{V}$  $\mathcal{W}$ u  $\mathbf{N}$ uu $\mathcal{C}$ 

hoc scheme to collect data on a limited number of processes, Charm++-based and performance writing from the second performance of the second processes. Instead, the second processes of<br>Instead, and the second performance of the second performance of the second performance of the second performa PROPOSE THE USE OF MPI-IO with *hybrid-division*: scaling hottleneck due to file read bottleneck due to file reading out is diminated while file out ge core counts is eliminated, while file output is enabled at scale.